#### Arkouda αρκούδα

#### NumPy-like arrays at massive scale!

Michael Merrill CHIUW 2019 June 22, 2019

## Why?

- "Python is the new bash"
- We have data analyses which need to be done at a much larger scale… because sampling to run at smaller scale alters what can be seen in the data
- We need to enable our data scientists with tools they know… so why not co-opt an interface or two
- Because we can and it's fun!

We want some of our Data Scientists to drive an F22!

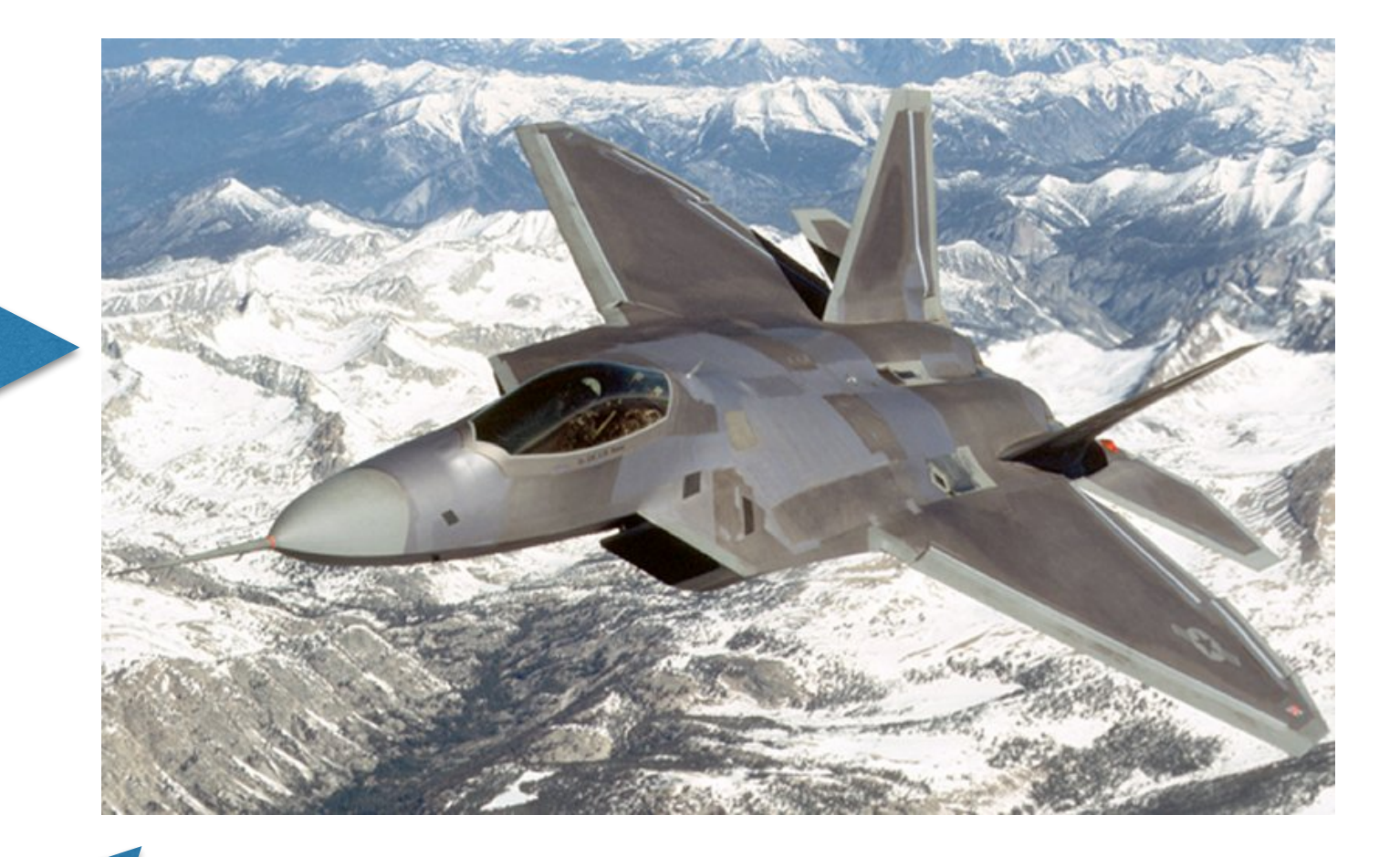

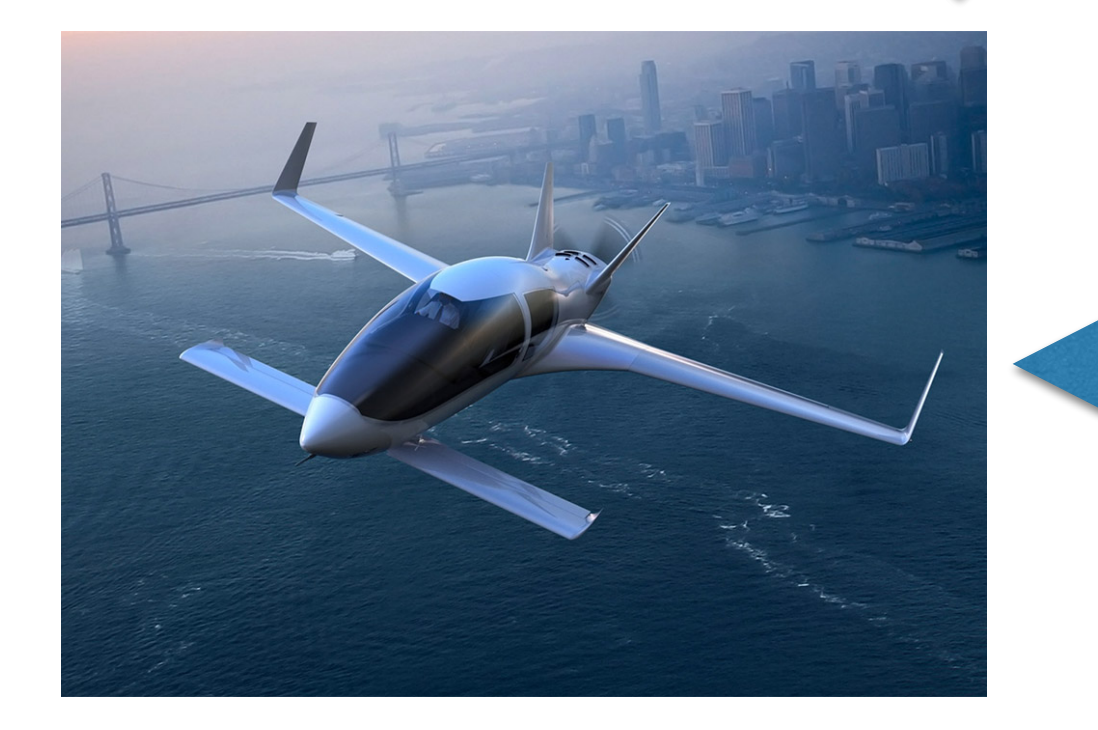

Jupyter allows Data Scientists to drive a cool plane!

### Data Science Workflow

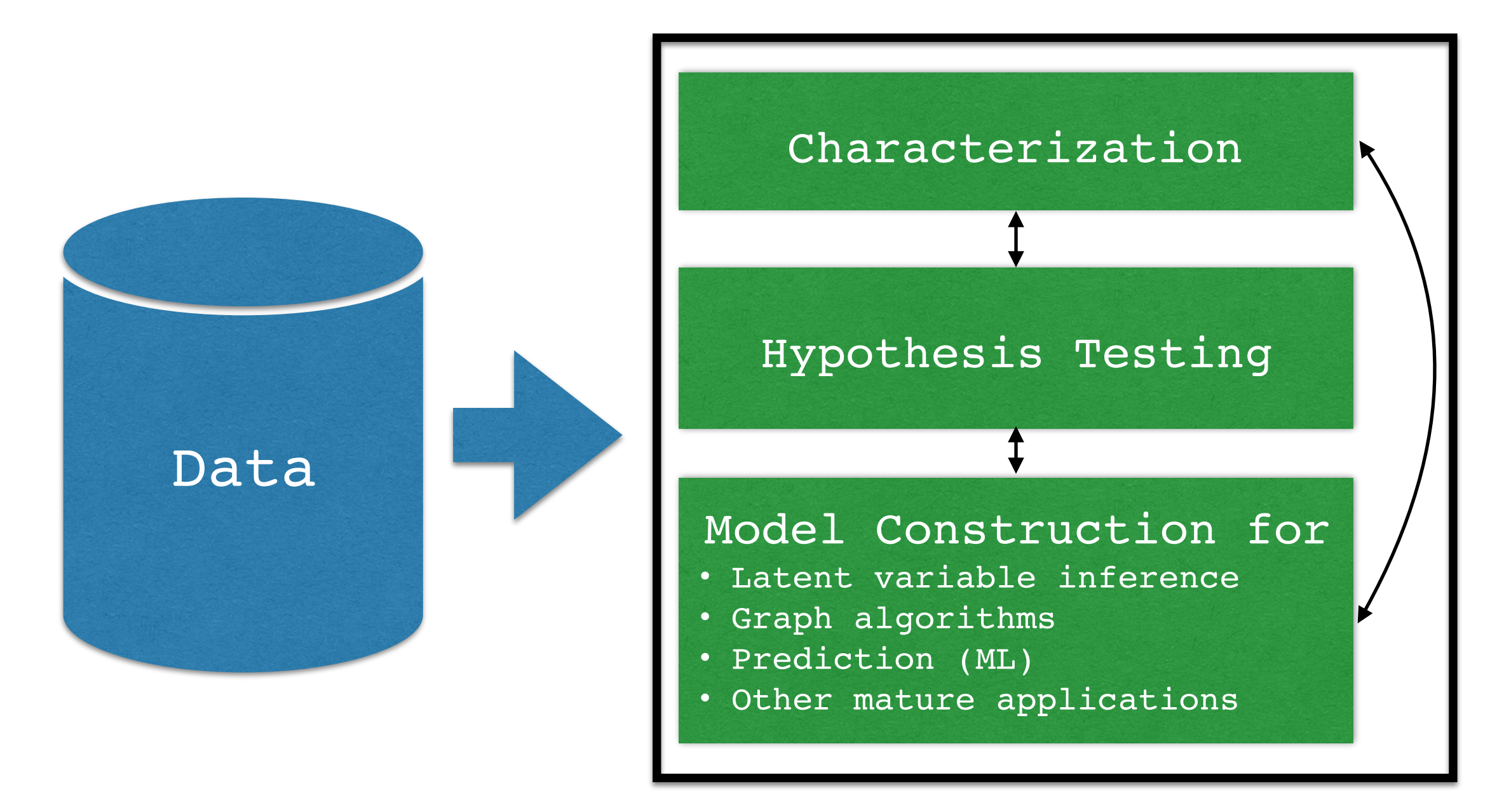

Principles: stay in memory (interactive) and use packages

## Goal: NumPy for HPC

- Distributed arrays with parallel primitives
- Familiar, interactive interface
- Smooth integration with mature HPC code

# Why Python/NumPy API?

- NumPy is pervasive across Jupiter Notebooks
- Python data science packages communicate via NumPy arrays
- NumPy arrays wrap C and Fortran code for heavy lifting
- Need similar integration point for distributed HPC code!

## Approach

- Other efforts approach from the interactive/ interpreted side
- We decided to approach from the HPC side
- Nobody that we knew of was starting with HPClevel performance and working towards interactivity
- Preserving as close to interactive speed as we can

## What?

- Present the user with a familiar interface
- Allow different execution contexts to coexist and communicate
	- A single threaded context: Python3
	- A multithreaded and distributed context: Chapel
- Work without users knowing about all the HPC stuff
- Currently a very targeted definition to allow specific analyses to be done

#### Structure

#### Chapel-Based Server

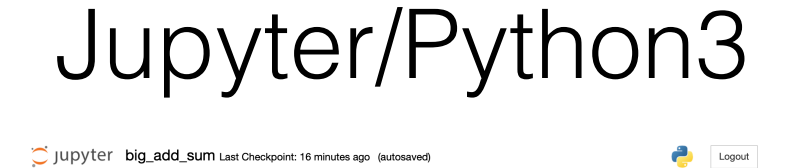

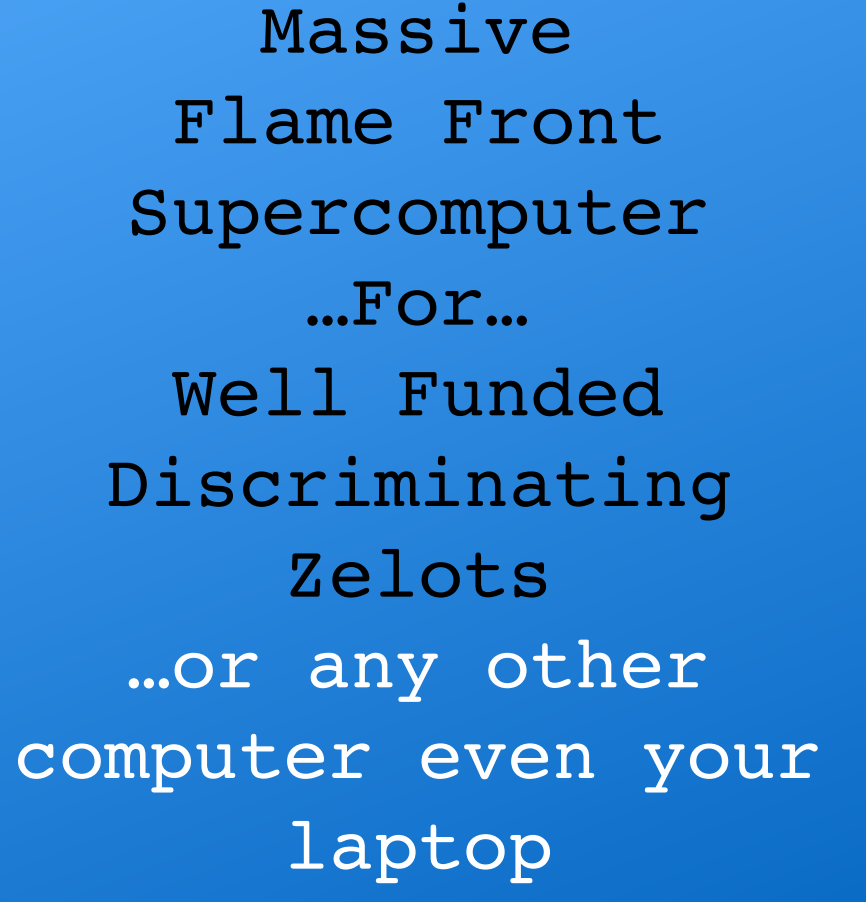

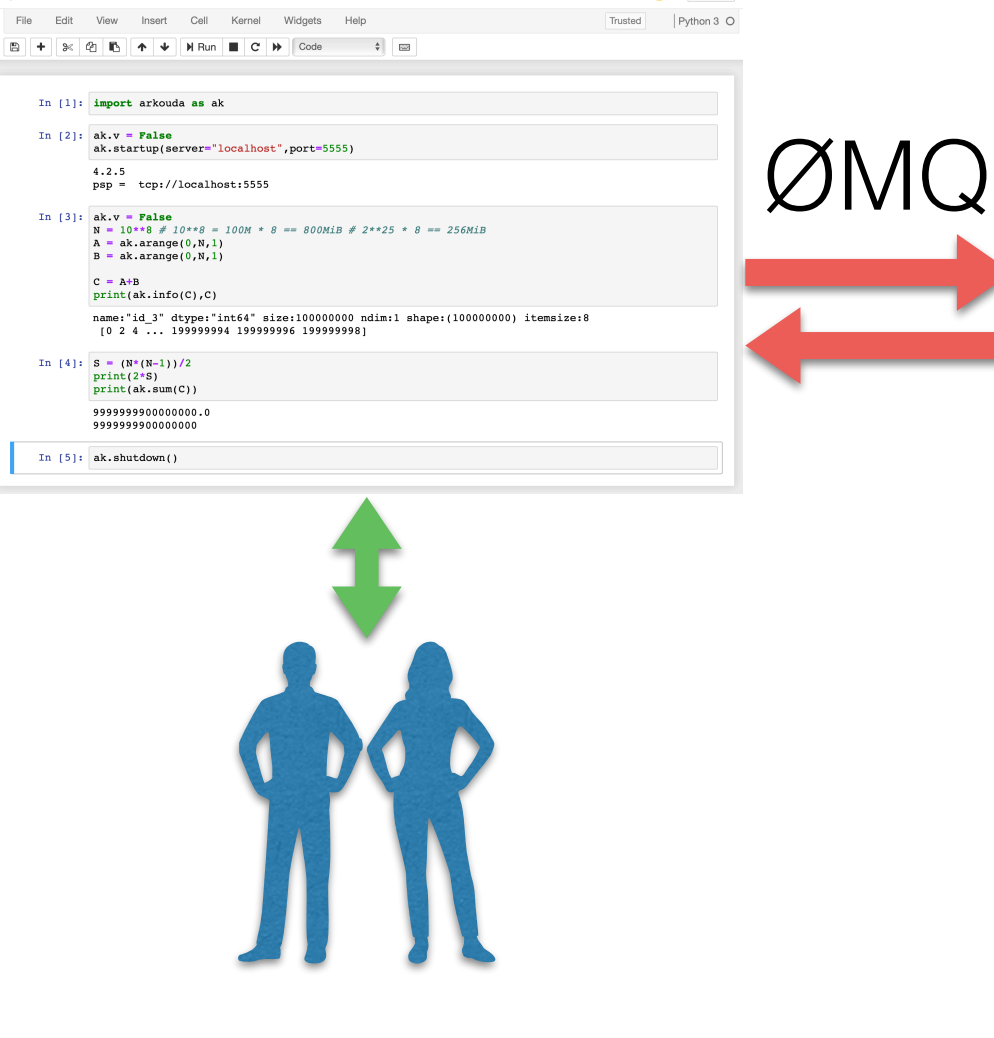

## Why Chapel?

- High level makes for less code
- Close to "Pythonic" (for a statically type language)
- Great support for array operations and distributed arrays
- Direct support for sync/atomic variables
- Same code runs on single or multi-locale laptop to supercomputer

#### Screenshot 1

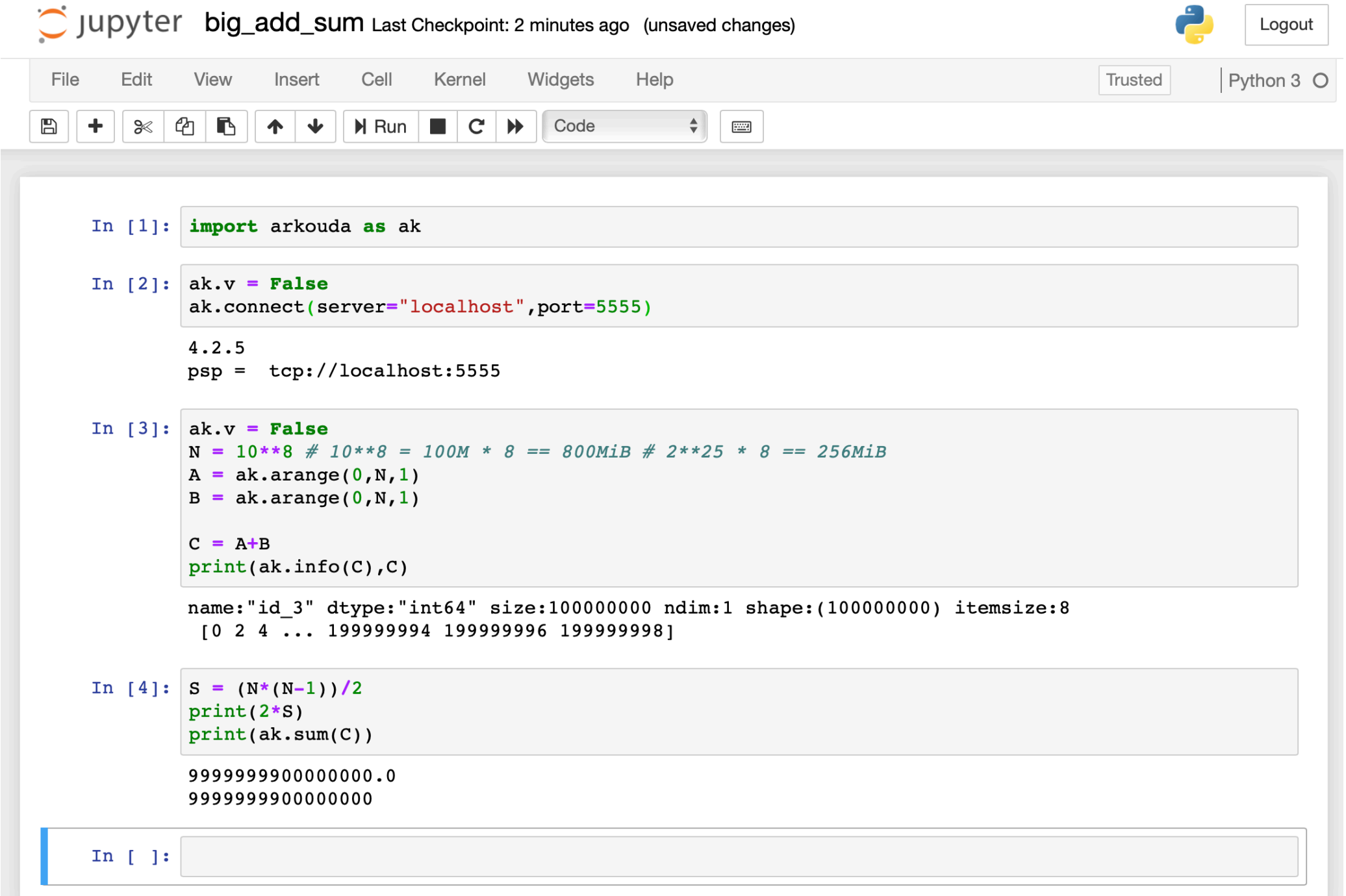

#### Screenshot 2

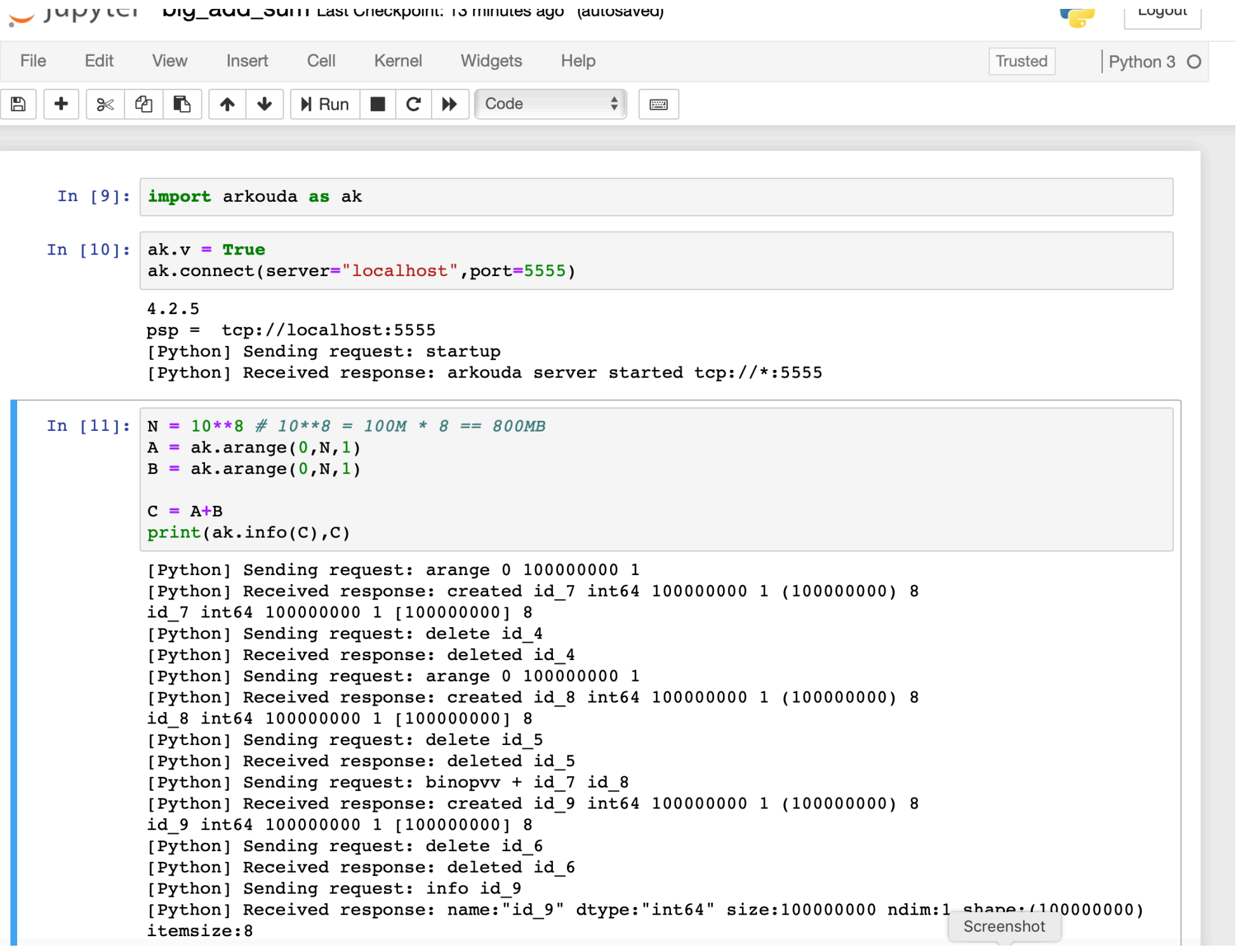

#### Screenshot 3

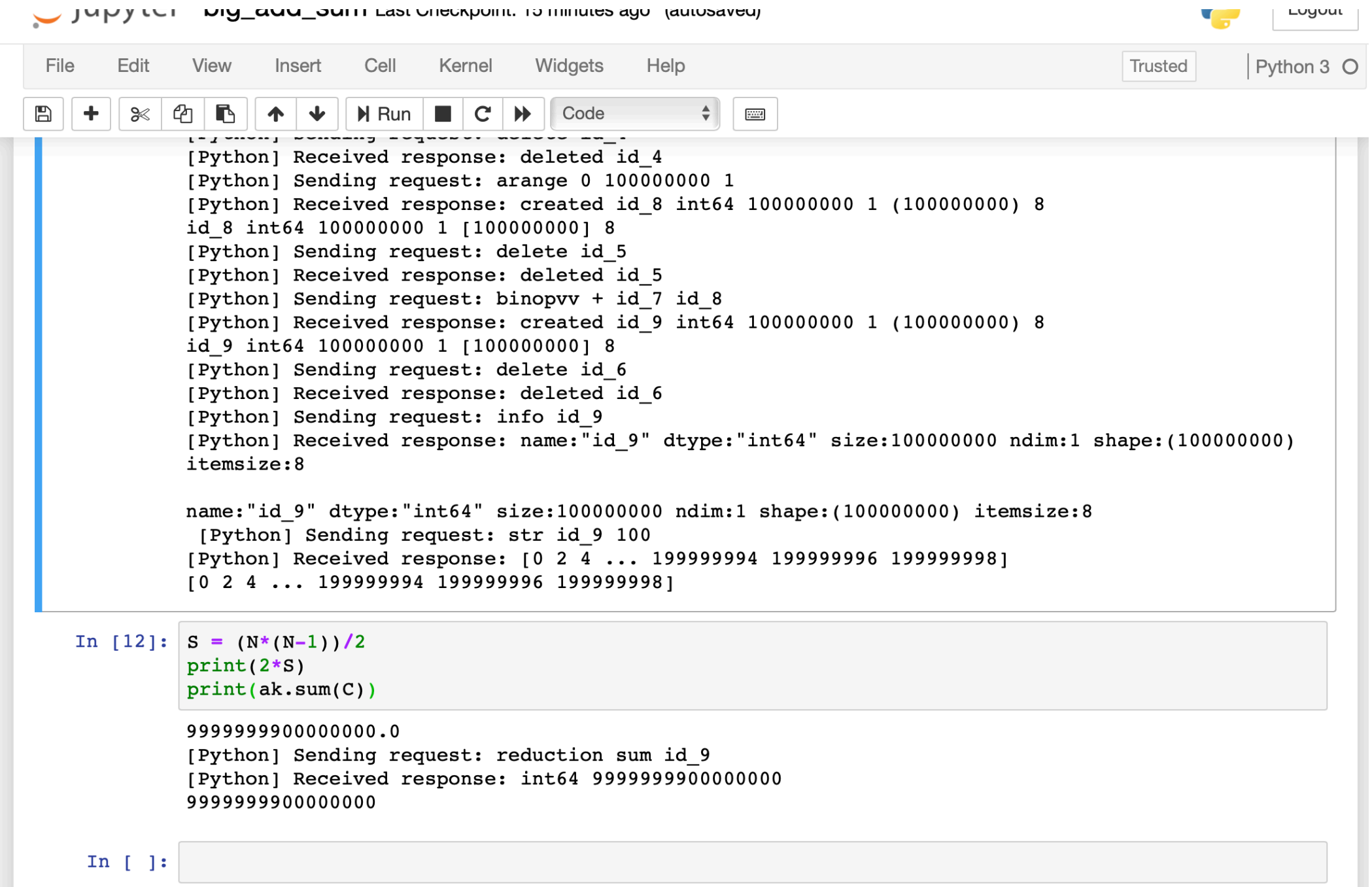

#### Chapel Implementation Details

- I could make a whole talk about this…
- Implementing the array operations is straight forward in Chapel.
- Implementing function, operator, and type selection is where most of the code is in the implementation. This is an issue for all statically type languages.
- Flat multi-type symbol table...
	- Enum to mirror dtypes/types used, testable at runtime.
	- Chapel dynamic casts were important.
- Select constructs everywhere... moving to vtable like approach indexed by dtype/type enum.

#### Chapel Implementation Details

- Needed generic fields when using BlockDist arrays in a class
- Using PrivateDist for some optimizations
- Type-based nested procedures
- Need more meta programming facilities like macros or a way to auto generate from a template.
- Need a Chapel type primer/tutorial to show how to explicitly state a type… suggesting init() variants is sometimes not helpful.

#### Python Implementation Details

- We rely on Python's scoping, reference counting, and GC.
- GC issue Jupyter prevents garbage collection when you put a var in a cell to get the repr… the Out[] in Jupyter creates a reference to the object.
- Importing NumPy and using types and other features to extend functionality
- Pdarray object is a shim with a handle(name) of the array object in the Arkouda server

## HDF5 Array I/O

- Currently the data we operate on comes in CSV files
- We use a Python Pandas/HDF5 process to convert CSV files into HDF5 files
- pip3 install hdflow
- Arkouda only has HDF5 I/O at the moment

#### A point of integration for HPC libraries and Python3

- Parallel Libraries:
	- FFT
	- Tensor
	- Graphs
	- Solvers
	- CHGL Chapel Hyper Graph Library
	- Many others
- Anything you could link into a Chapel application and interface with...

## Future Possibilities

- Better Fileset/Dataset I/O
- More NumPy/SciPy/Pandas functionality
- Linking in parallel libraries to make them available
- Persisted and shared workspaces
- Multiuser
- Maybe even send and interpret ASTs from Python3
- Julia?
- Sharing... open source approved, just waiting on OGC licensing opinion

### Conclusions

- Enable your data scientists to do larger scale analyses.
- Look at more data and gain insights from the experience.
- It was not that hard and a lot of goodness from several months of work.
- You could use this pattern for other useful things.